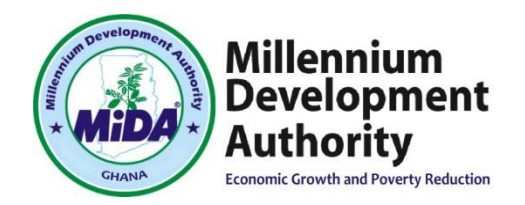

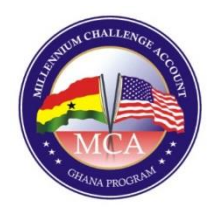

# **Millennium Development Authority (MiDA)**

**\_\_\_\_\_\_\_\_\_\_\_\_\_\_\_\_\_\_\_\_\_\_\_\_\_\_\_\_\_\_\_\_\_\_\_\_\_\_\_\_\_\_\_\_\_\_\_\_**

# **NOTICE OF DECISION DECEMBER 22, 2016**

**\_\_\_\_\_\_\_\_\_\_\_\_\_\_\_\_\_\_\_\_\_\_\_\_\_\_\_\_\_\_\_\_\_\_\_\_\_\_\_\_\_\_\_\_\_\_\_\_**

### **Procurement of**

## **Utility Geographic Information System (GIS) and**

### **Associated Data Migration Services**

**\*\*\***

#### **CB No: 5121200/IFB/09/16**

In accordance with Rule 2.4 of the MiDA Bid Challenge System, notice is hereby given to GE Smallworld and all Bidders that the Protest from GE Smallworld concerning the above-referenced procurement has been dismissed. Notice is also hereby provided to GE Smallworld and all Bidders that the suspension of the evaluation of Bids for the Utility GIS and Data Migration Services has been lifted and as such MiDA will proceed with this procurement in accordance with the provisions of the MCC Program Procurement Guidelines and the bidding documents.

If GE Smallworld are dissatisfied with the decision of the Level 1 Authority then they may seek review of that decision by filing an Appeal to the Level 2 Authority in accordance with Rule 3 of the MiDA Bid Challenge System. Please note that, in accordance with Rule 3.2.3 the Challenger must pay an Appeal Fee of US\$ 2,500 (Two Thousand Five hundred Untied States Dollars only) before or at the time it files the Appeal by depositing the same to MiDA.

Chief Executive Officer, Millennium Development Authority, 4<sup>th</sup> Floor Heritage Tower, 6<sup>th</sup> avenue Ridge West, Accra, Ghana